# 3D визуализация атмосферных фронтов

Беззубцев Андрей, ГБОУ Лицей «Вторая школа»

Под руководством:

В. А. Гордин(проф. НИУ ВШЭ, Гидрометцентр РФ),

И. Р. Дединский(ст. преп. МФТИ(ГУ))

### Введение

Атмосферный фронт – тонкая переходная зона в атмосфере между большими воздушными массами с различными физическими параметрами (давление, температура, скорость ветра).

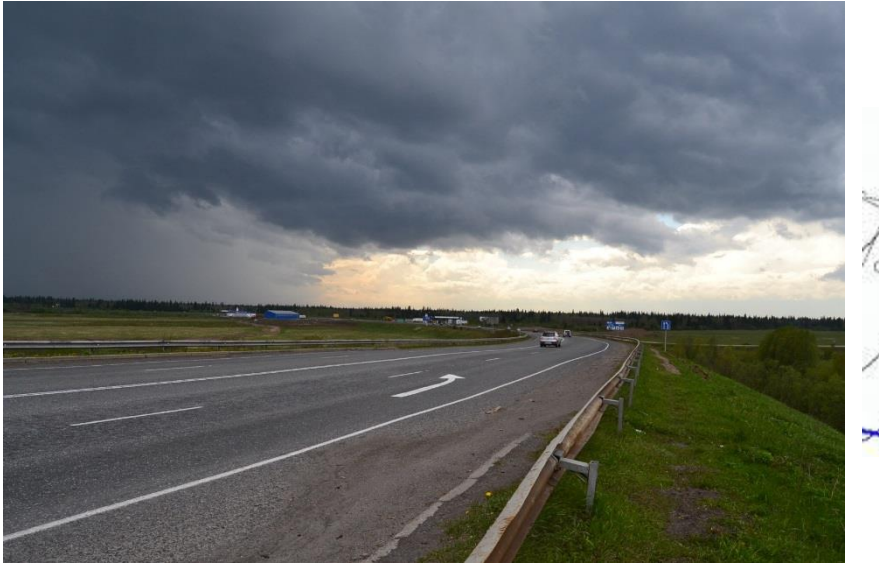

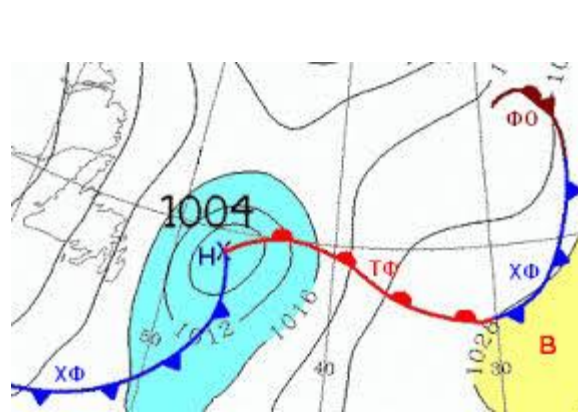

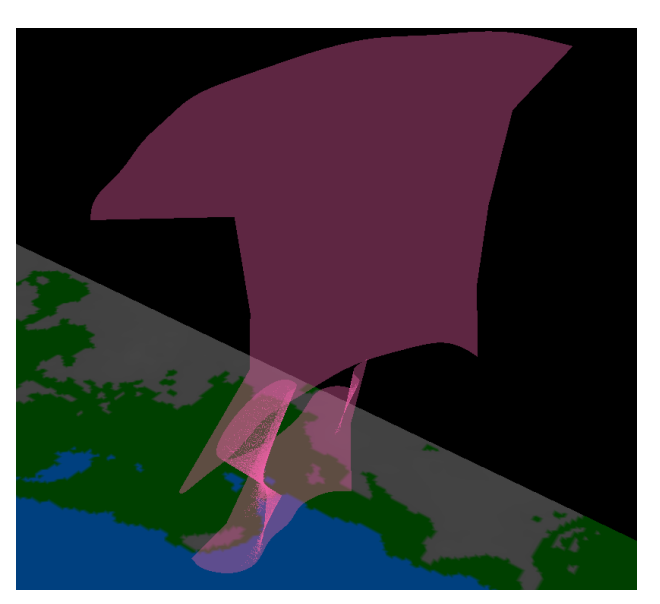

#### Постановка задачи

Разработать программный комплекс, предназначенный для трехмерной визуализации АФ.

Разработать и реализовать алгоритмы:

- поиска сечений АФ на МИФП
- поиска сечений одного АФ
- восстановления фронтальной поверхности

### Общая информация о программном комлексе

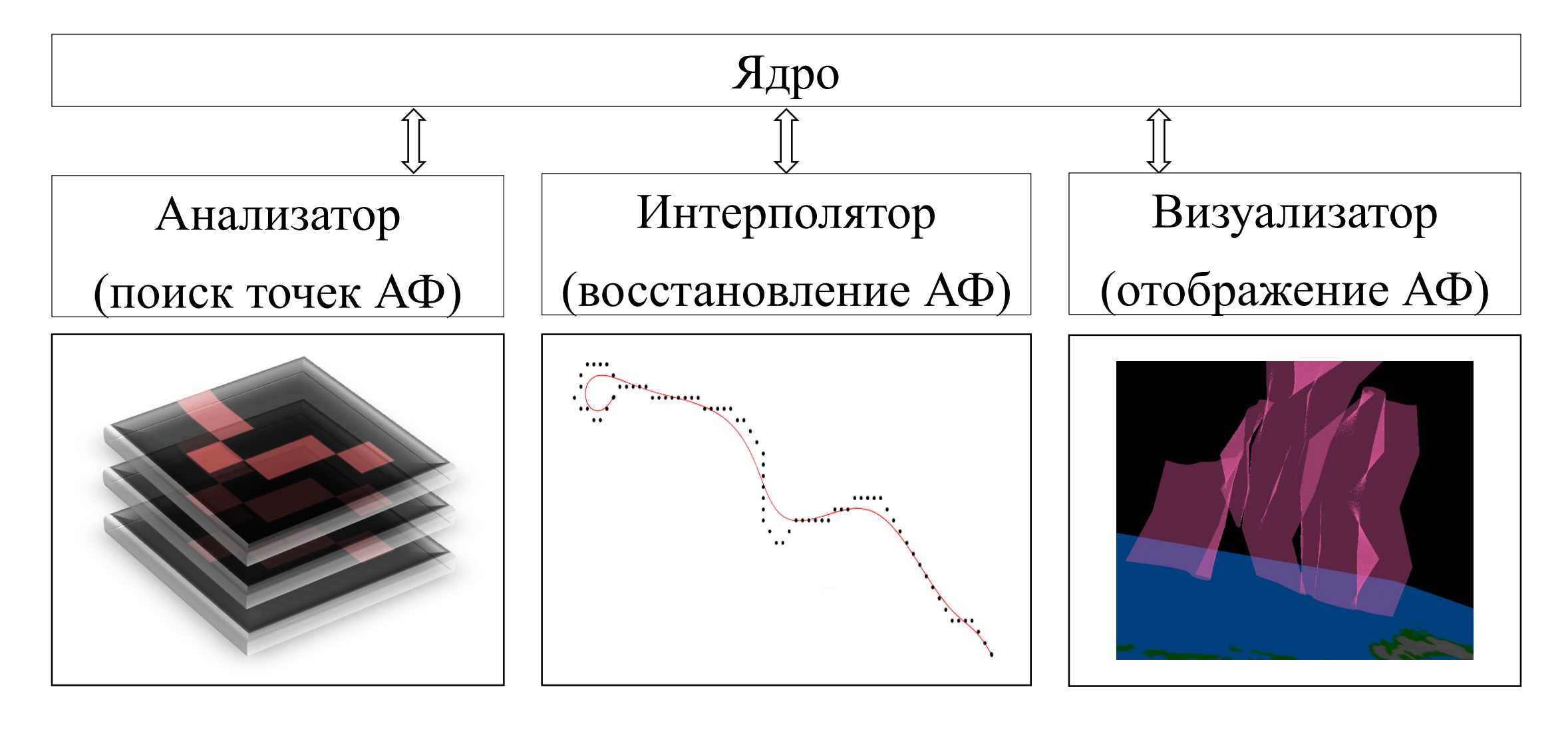

### Анализатор: поиск АФ на МИФП

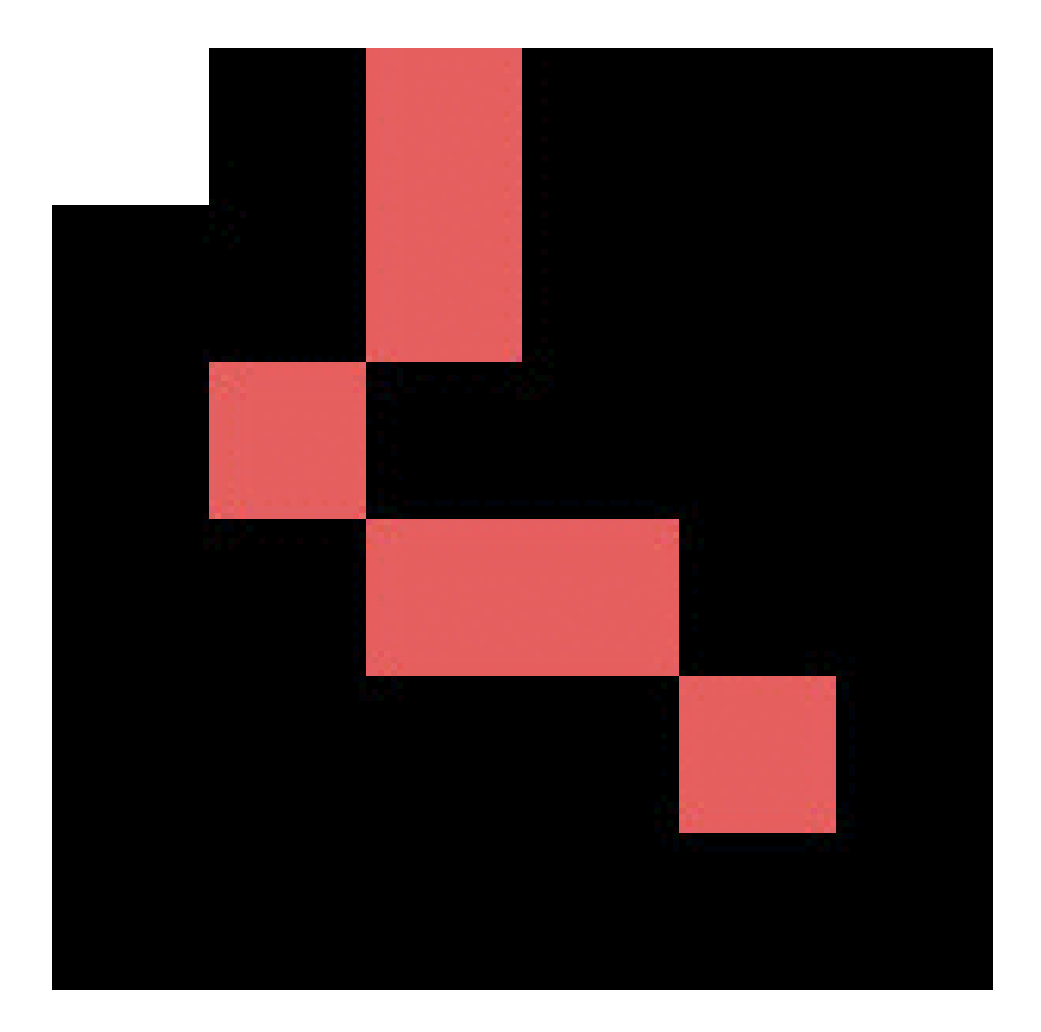

- Розовый пиксель АФ.
- Черный пустой пиксель
- Белый пустой посещенный пиксель
- Зеленый посещенный пиксель АФ
- Синий пиксель АФ, связанный с посещенным

# Анализатор: поиск сечений АФ одного УРОВНЯ

- Родственное сечение уровня  $l$  к сечению  $s_0$  на соседнем уровне сечение с наименьшим среднеквадратичным отклонением  $\sigma$  до данного относительно всех остальных сечений уровня  $l$ , находящееся в определенной окрестности исходного.
- $p_i^x, p_i^y$ —абсцисса и ордината точки  $p_i \in s_0$
- $p_i^{\prime x}$ ,  $p_i^{\prime y}$ —абсцисса и ордината точки  $p_i \in s_1(s_1)$ —сечение уровня  $l$ )
- Образ точки  $p_i \in s_0$  точка  $p'_i \in s_1$ (отображение  $s_0 \to s_1$ ), такая **YTO:**

$$
\forall p'_k \in s_1, k \neq j: (p_i^x - {p'}_j^x)^2 + (p_i^y - {p'}_j^y)^2 < (p_i^x - {p'}_k^x)^2 + (p_i^y - {p'}_k^y)^2
$$

• Образ точки  $p_i \in s_0$  будем обозначать как  $r(p_i)$ .

# Анализатор: поиск сечений АФ одного **УРОВНЯ**

При введенных обозначениях средневадратичное отклонение  $\sigma$ будет выражаться следующей формулой:

$$
\sigma = \sqrt{\sum_{i=0}^{n} \frac{(p_i^x - r(p_i)^x)^2 + (p_i^y - r(p_i)^y)^2}{n}}
$$

## Анализатор: объединение сечений одного уровня

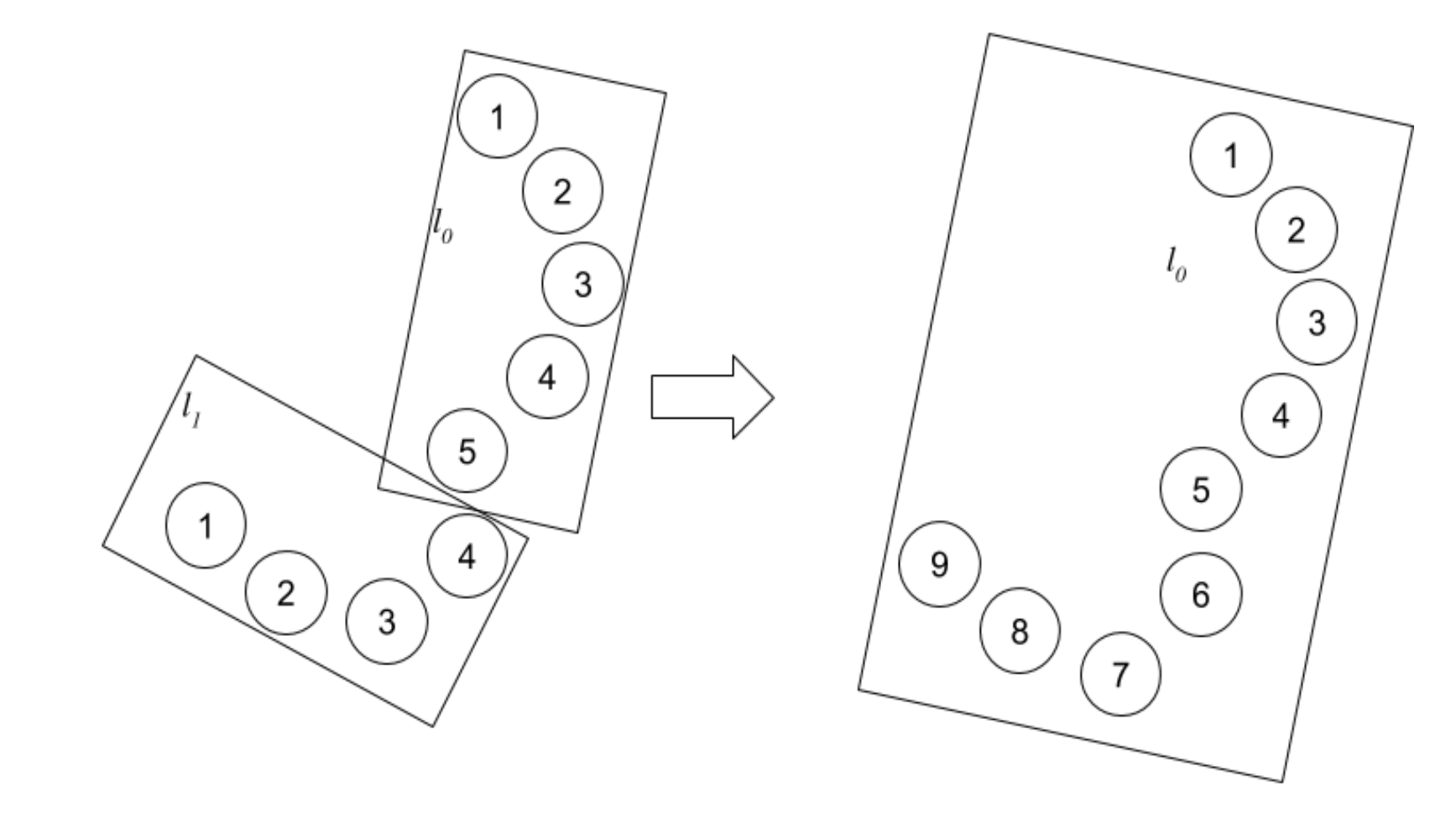

Анализатор: поиск сечений АФ разных уровней

• После того, как был выполнен этап поиска сечений АФ одного уровня, этот превращается в поиск родственных сечений и формирование связей между ними

#### Интерполятор

• Интерполяционная кривая сечения - кривая Безье, проведенная по точкам этого сечения, как по контрольным.

$$
B(t) = \sum_{i=0}^{n} P_i \binom{n}{i} t^i (1-t)^{n-i}, \qquad 0 \le t \le 1
$$

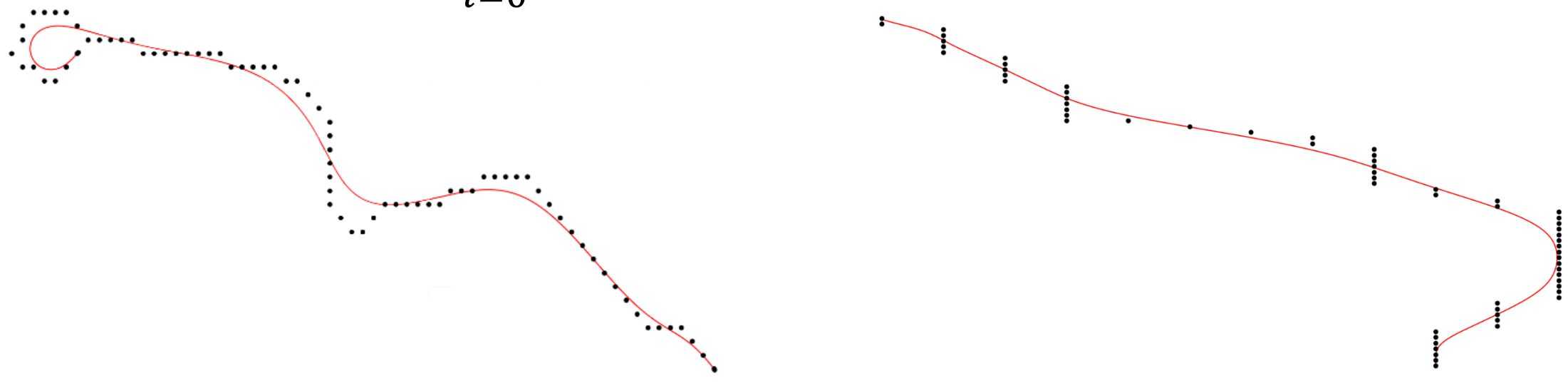

### Интерполятор

Определяем порядок обход интерполяционных точек сечения д, пользуясь этими формулами:

$$
c_d = \sum_{i=1}^{n} (f_i^x - g_i^x)^2 + (f_i^y - g_i^y)^2
$$

$$
c_r = \sum_{i=1}^{n} (f_i^x - g_{n+1-i}^x)^2 + (f_i^y - g_{n+1-i}^y)^2
$$

- $f(t)$  и  $g(t)$  кривые АФ на соседних уровнях;  $f$  нижняя.
- $c_d/c_r$  сумма квадратов расстояний при прямом/обратном обходе.
- $f_i^x/f_i^y$  координата *i*-ой точки сечения  $f$  по оси  $x/y$ .
- $g_i^x/g_i^y$  координата *i*-ой точки сечения  $g$  по оси  $x/y$ .

#### Интерполятор

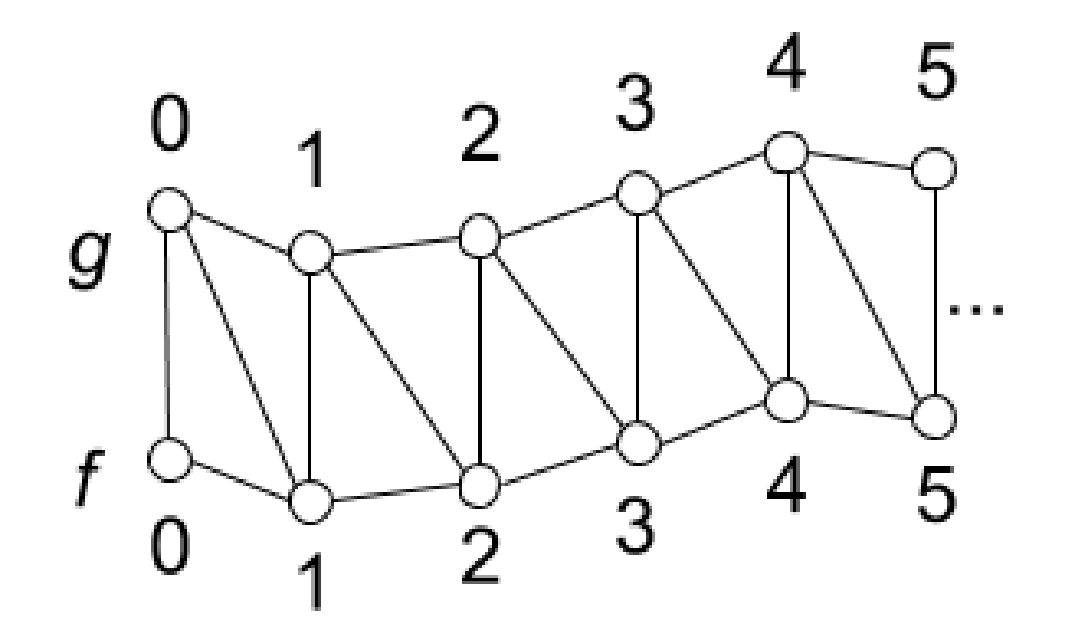

 $f_i$  $g_i$  $\sqrt{g_{i+1}}/$  $1 \leq i \leq n'$  $\mathcal{L}$   $g_{i+1}$  $\boldsymbol{f_i}$ 

### Визуализатор

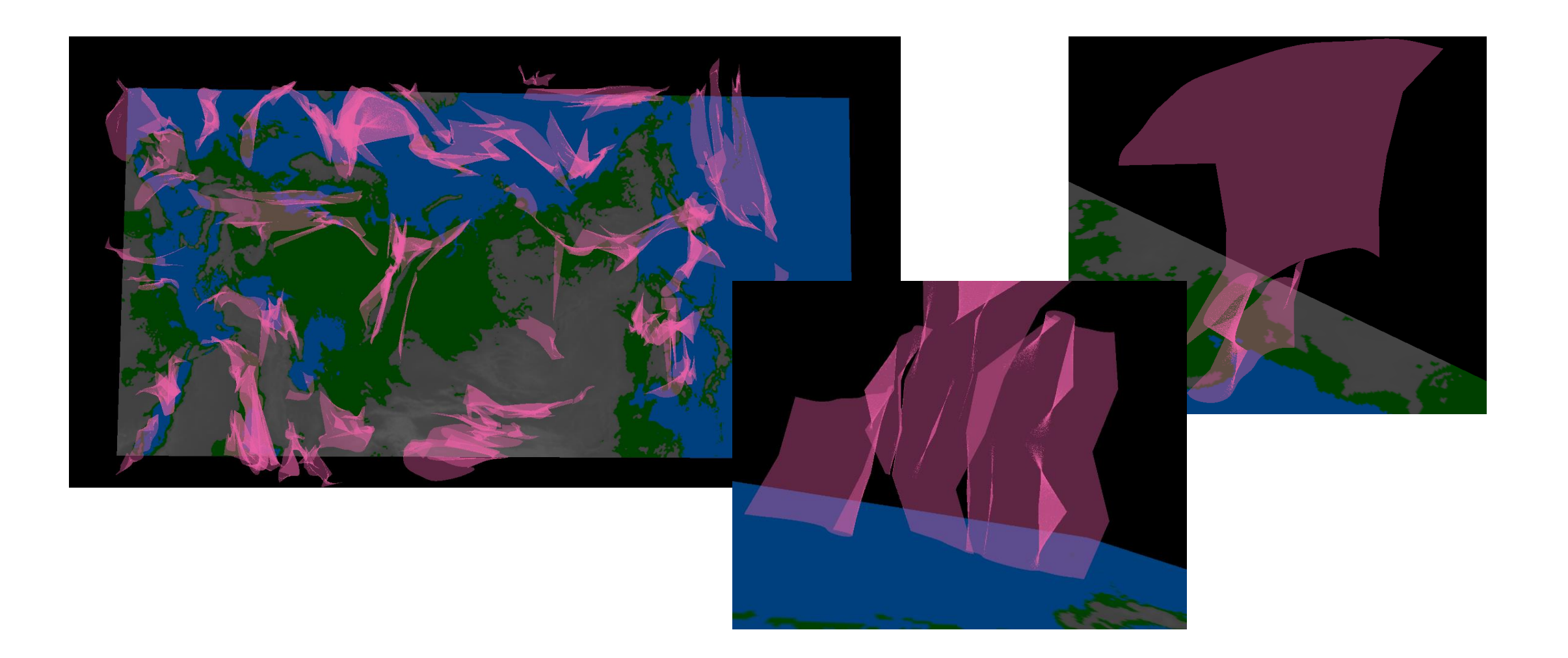

#### Итоги и результаты

- Написано около 30000 строк
- Дорабатывается пользовательский интерфейс
- Добавляются функции, которые помогут восприятию изображений
- Разработан ряд алгоритмов, предназначенных для трехмерной визуализации АФ

# Спасибо за внимание!